# **Delete Directory Action**

# Delete Directory

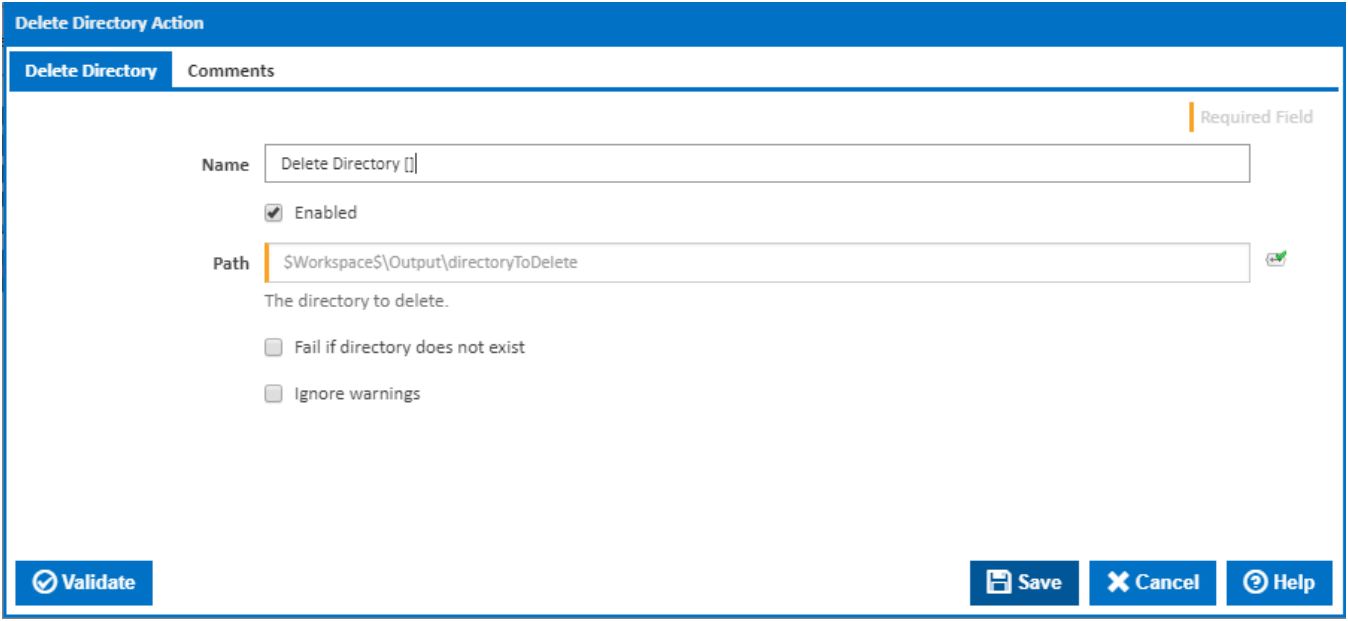

### **Name**

A friendly name for this action (will be displayed in the [actions workflow area\)](http://wiki.finalbuilder.com/display/continua/Actions).

#### **Enabled**

Determines if this action will be run within the relevant stage.

## **Path**

The full path and the directory you want to delete.

#### **Fail if directory does not exist**

If the directory you want to delete doesn't exist, the action will fail.

#### **Ignore warnings**

If this is ticked, any warnings logged will not mark the action with a warning status.